# How to Build a Social Computer

### Social Profession Trainer

Priyasha Chatterjee, Nina Knieriemen

### **Contents**

- 1. Current status of the project
- 2. Prototype
- 3. User Experience Evaluation
- 4. Study Plan
- 5. Study Design

### Work Packages

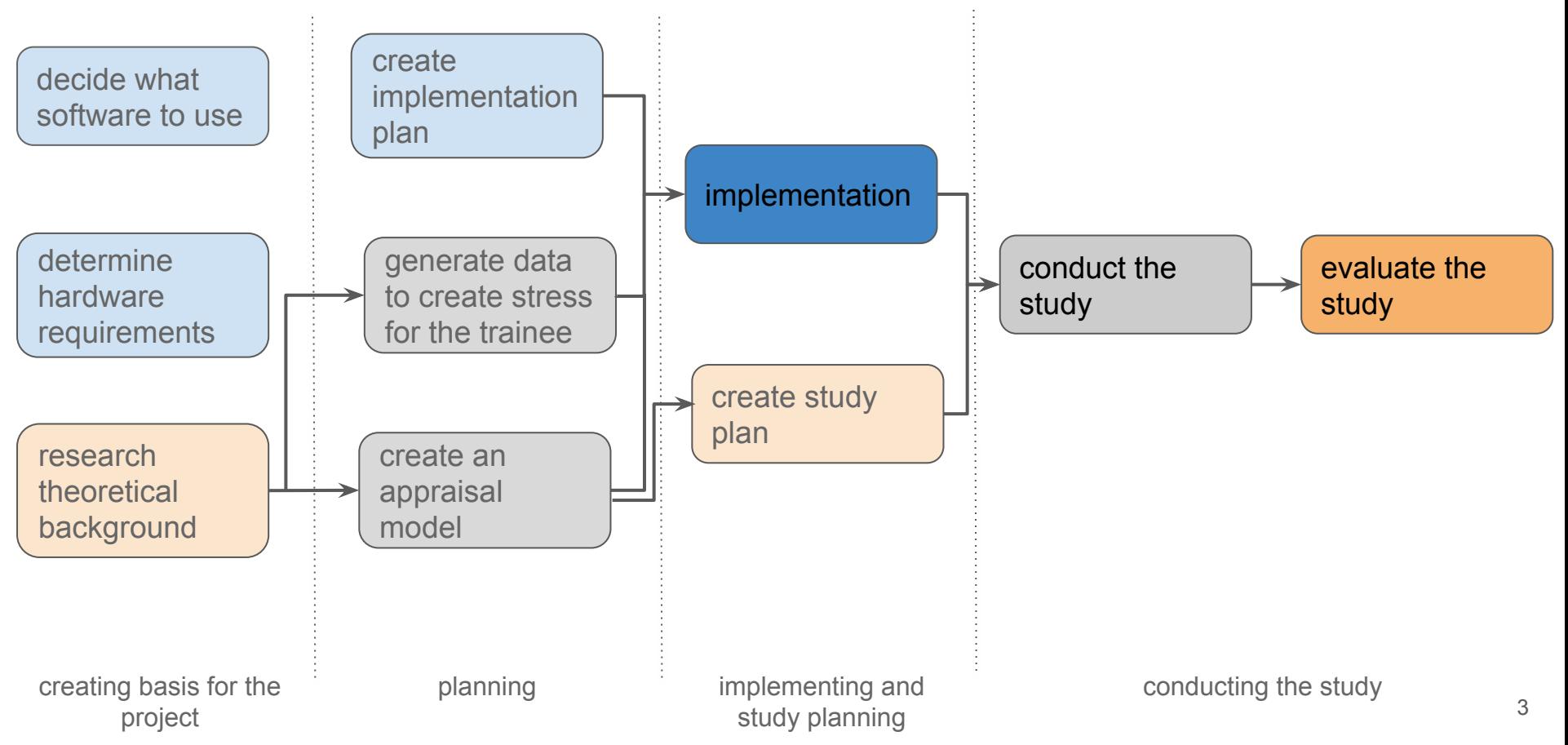

### Preparing for Implementation

- 1. Planning
	- Simulation of stressful situation
	- Induce stress in trainee
	- Monitor trainee's responses
	- Provide feedback to trainee

### Preparing of Implementation

#### 2. Trial and Error

Find suitable solutions for :

- Simulation
- Response monitoring
- **•** Prototyping

Final choices : VisualSceneMaker, OpenSSI

## Prototype

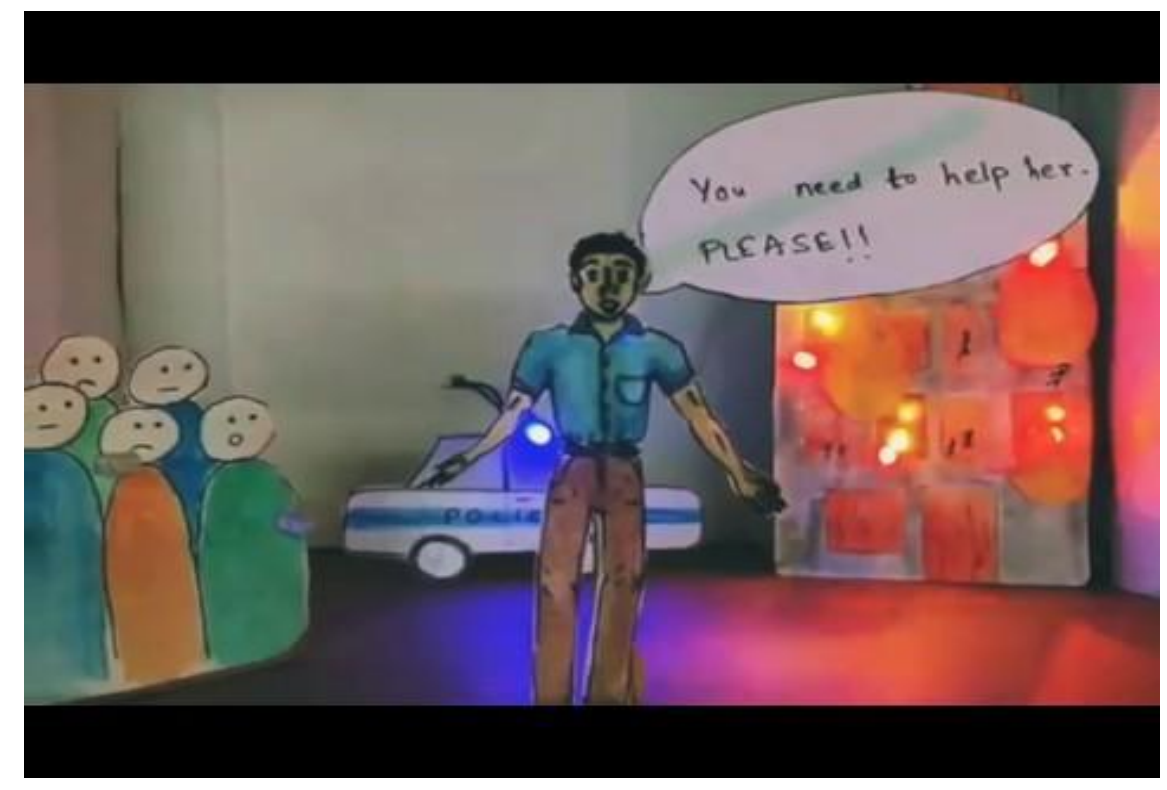

### User Experience Evaluation

- Assess usability and feasibility of the trainer
- Determine user acceptance
- Collect additional feedback from trainee
- Conducted simultaneously with the psychological study

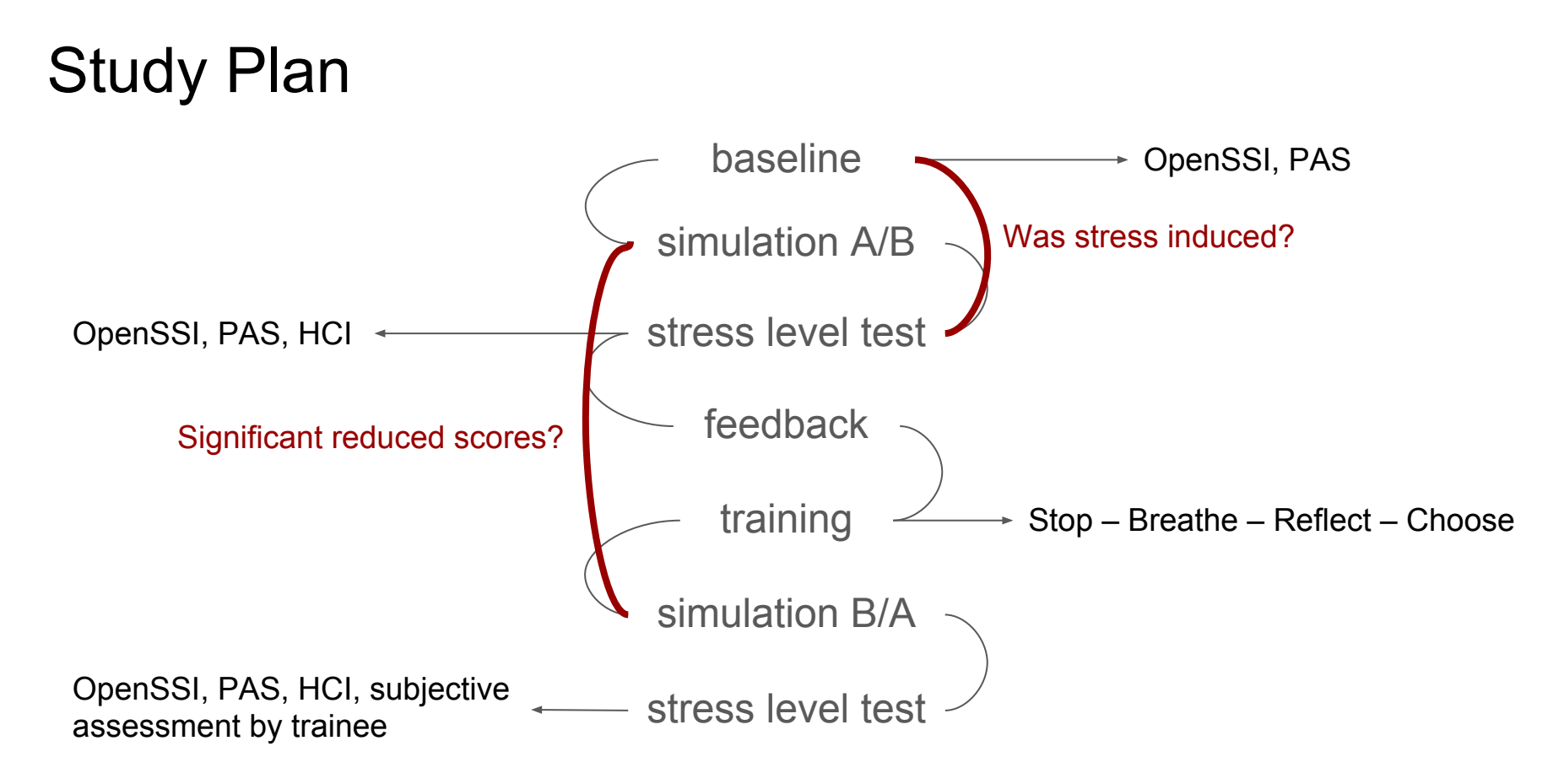

### Study Design

2x2(x2x2) Design

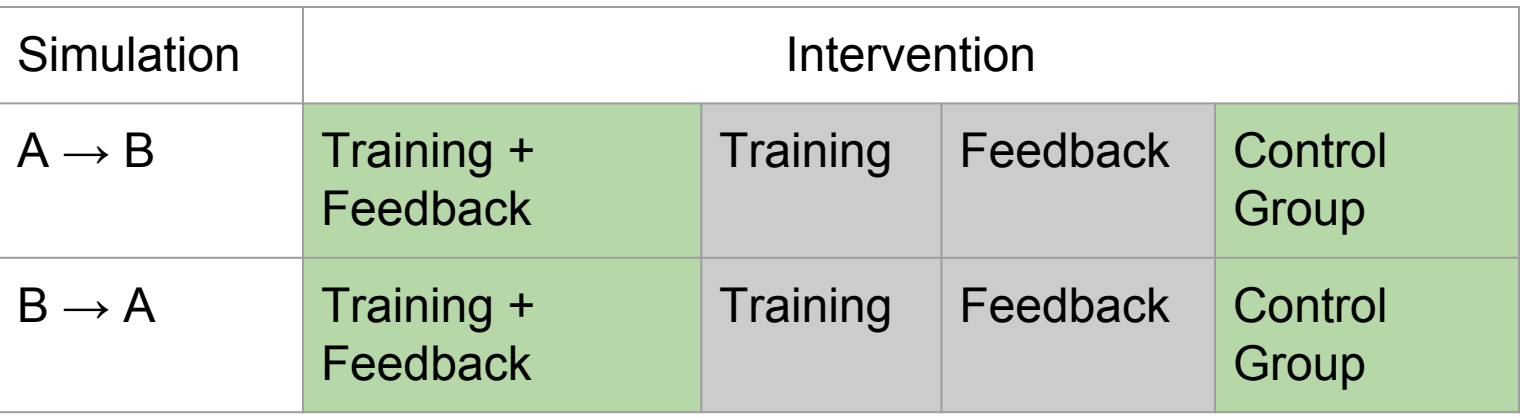

# Thank you for your attention